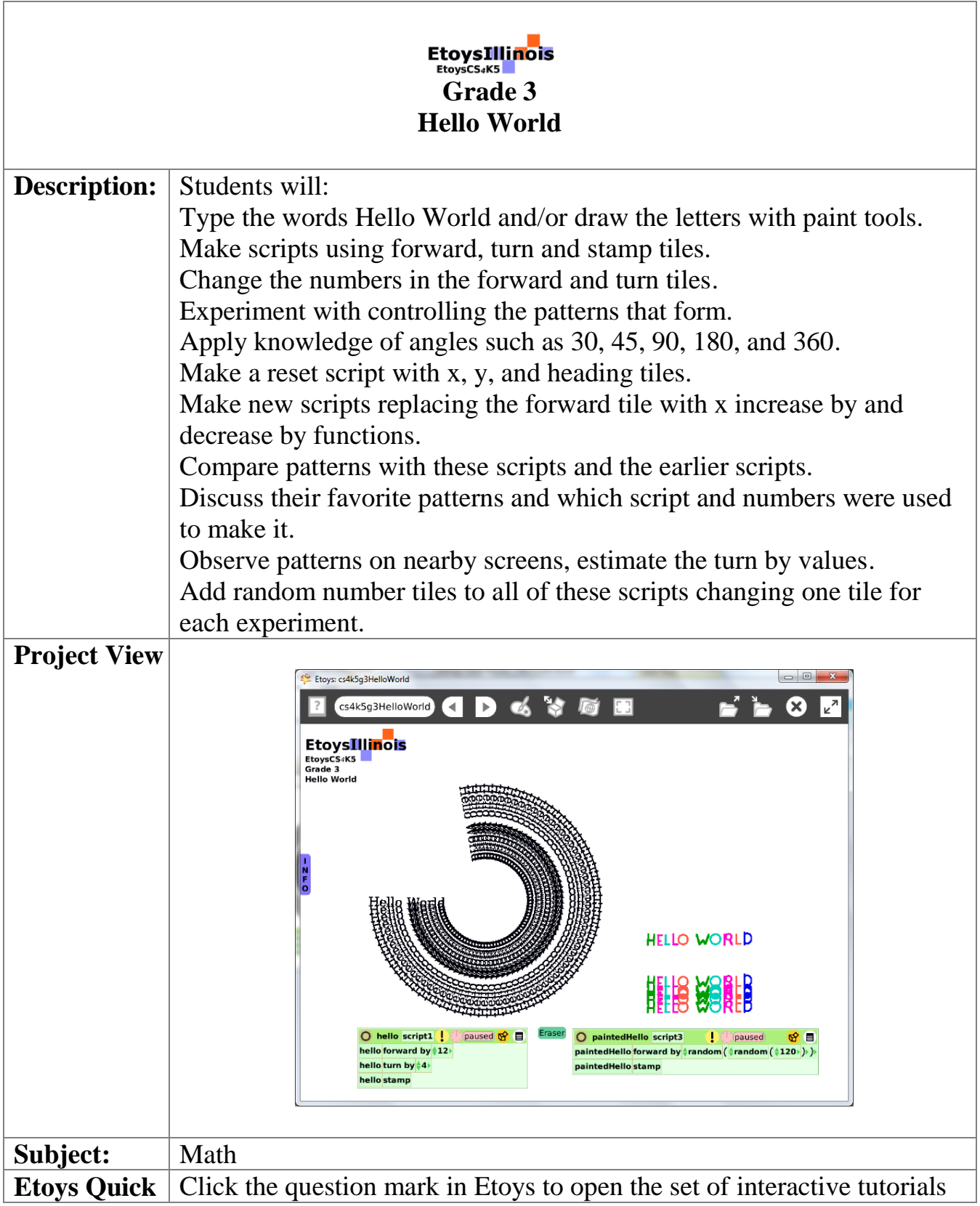

The Office for Mathematics, Science, and Technology Education 1<br> $\prod_{\text{unversity of fillnois AT URBANA-CHAMPAIGN}} 1$ 

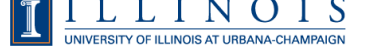

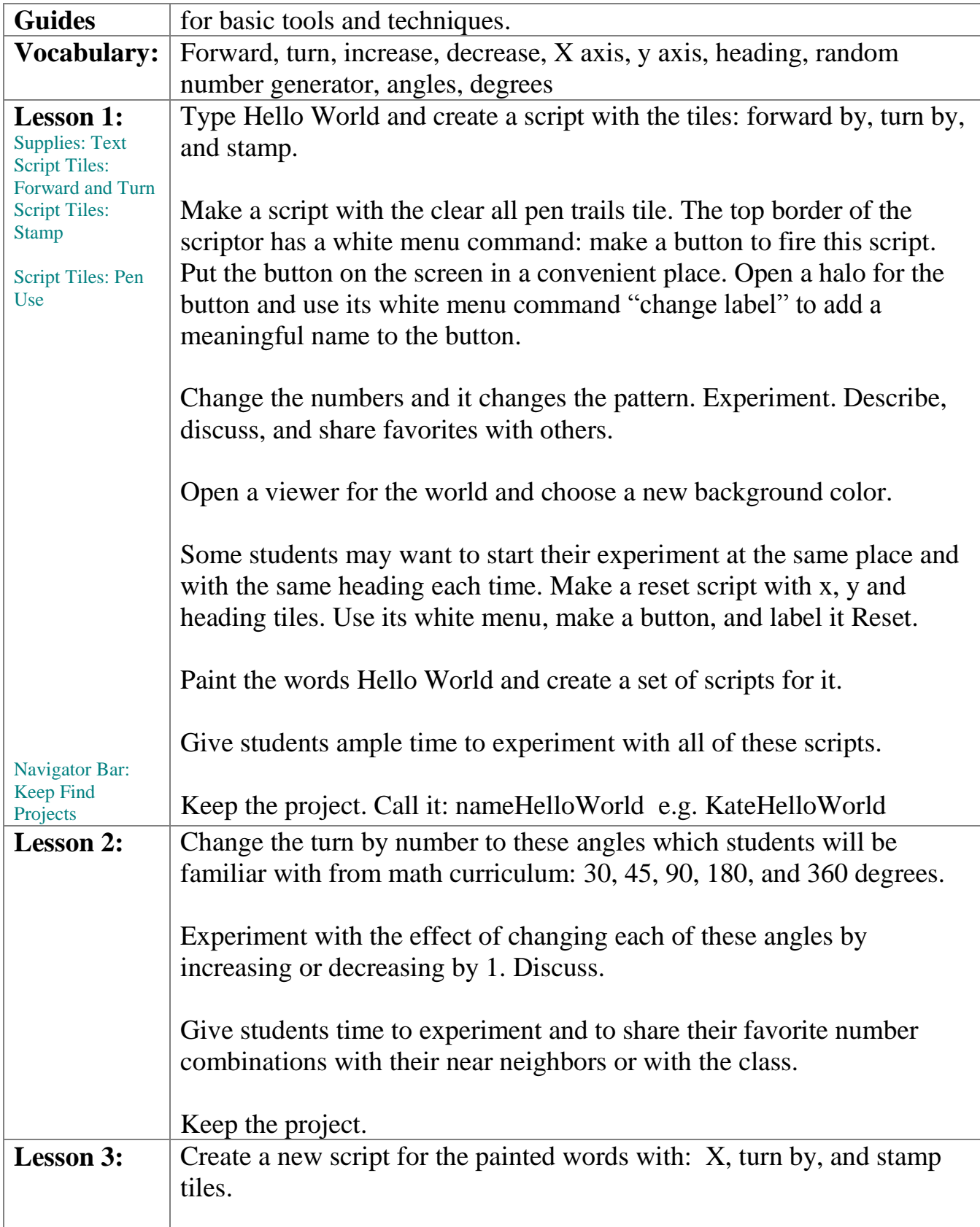

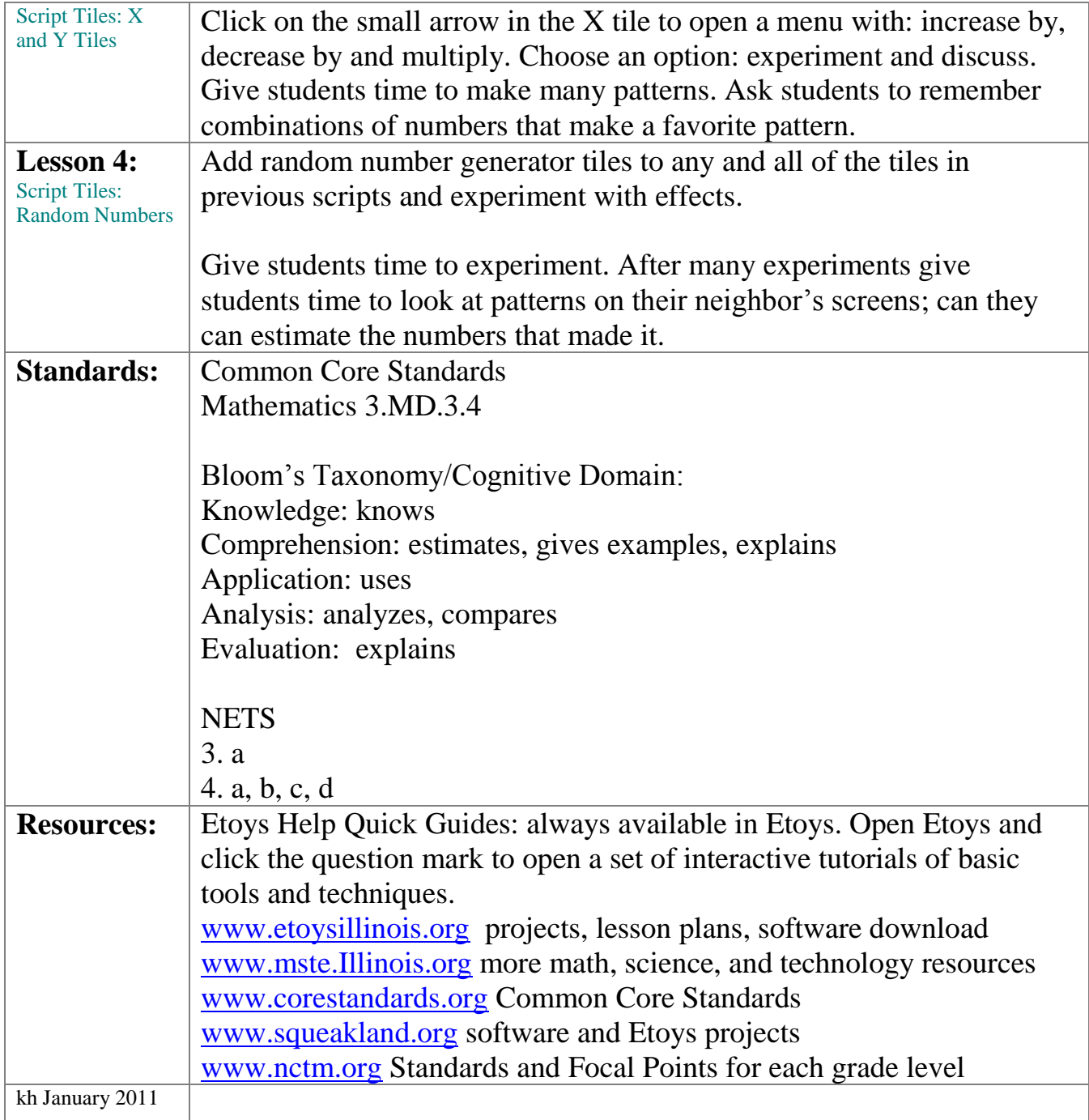